, tushu007.com

## <<影视非线性编辑基础教程>>

 $<<$   $>>$ 

- 13 ISBN 9787118066326
- 10 ISBN 711806632X

出版时间:2010-1

页数:267

PDF

更多资源请访问:http://www.tushu007.com

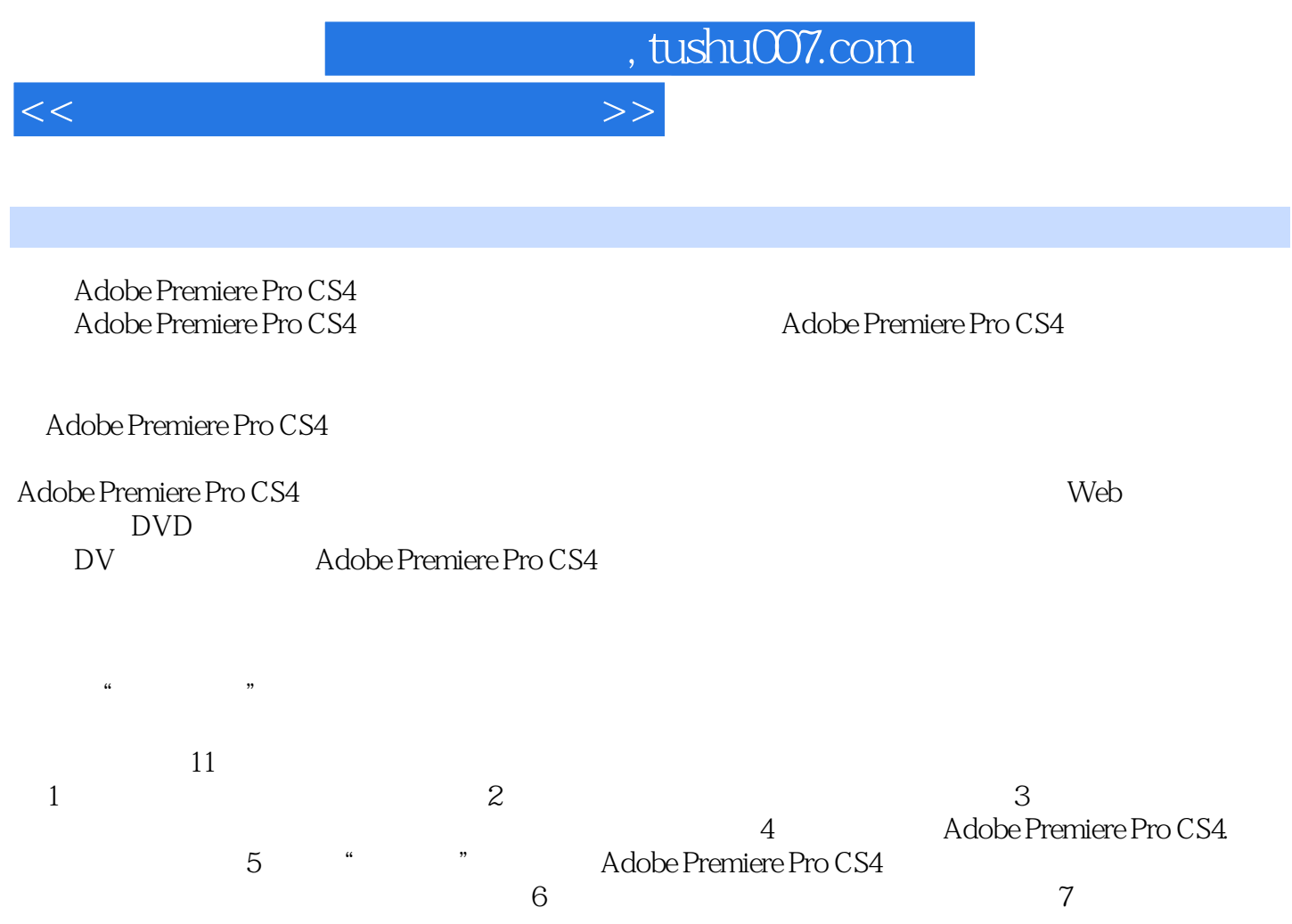

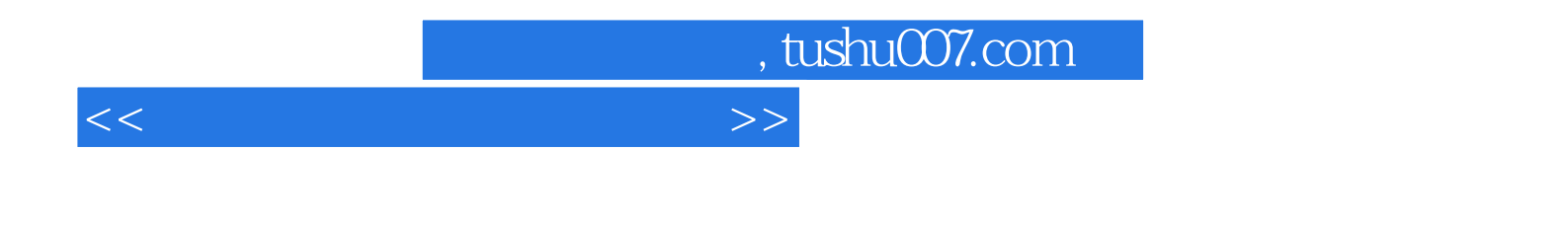

Adobe Premiere Pro CS4 Adobe

 $11$ 

Adobe Premiere Pro CS4 Adobe Premiere Pro CS4

## $,$  tushu007.com

<<影视非线性编辑基础教程>>

 $1.1$   $1.1.1$  $1.1.2$   $1.1.3$   $1.2$  $1.21$   $1.22$   $1.3$   $1.31$  $1.32$  1.4  $2$  $2.1$  2.1.1  $2.1.2$  2.1.3 2.1.4  $2.2$   $2.2$   $2.3$  $231$   $232$   $233$   $234$  $3 \qquad \qquad -- \qquad \qquad 31 \qquad \qquad 31.1 \qquad \qquad 31.2$  $321$   $322$   $323$   $324$ 32.5  $\hphantom{\text{1}}4$  Premiere Pro CS4  $\hphantom{\text{1}}41$  Adobe Premiere Pro CS4 4.1.1 4.1.2 4.2 Premiere Pro CS4 4.2.1 (Project Panel) 4.2.2 (Timeline) 4.2.3 (Monitors) 4.2.4 (Audio Mixer) 4.2.5 (Tools Panel) 4.2.6 (Effects Panel) 4.2.7 (Effect Controls Panel) 4.2.8 (History Panel) 4.2.9 (Info Panel) 4.3 Premiere Pro CS4 4.3.1 (File) 4.3.2 (Edit) 4.3.3 (Project) 4.3.4 (Clip) 4.3.5 (Sequence) 4.3.6 (Marker) 4.3.7 (Title) 4.3.8  $(VVindow)$  4.3.9 (Help) 4.4 4.4.1 4.4.2  $5$  5.1 5.2 5.2 5.2.1  $5.22$   $5.3$   $5.4$   $5.41$   $5.42$  $543$   $55$   $551$   $552$  $5.53$   $5.54$   $5.55$   $5.56$  $5.57$   $5.58$   $5.6$   $5.6$  $6.1$   $? 6.2$   $6.3$ 6.4 A/B 6.4.1 6.5 A/B 6.4.2 <br>6.4.3 6.4.3 6.5 7  $643$   $65$   $7$  $7.1$   $7.1.1$   $7.1.2$   $7.2$  $7.2.1$   $7.2.2$   $7.2.2$ …… 8 9 10 11

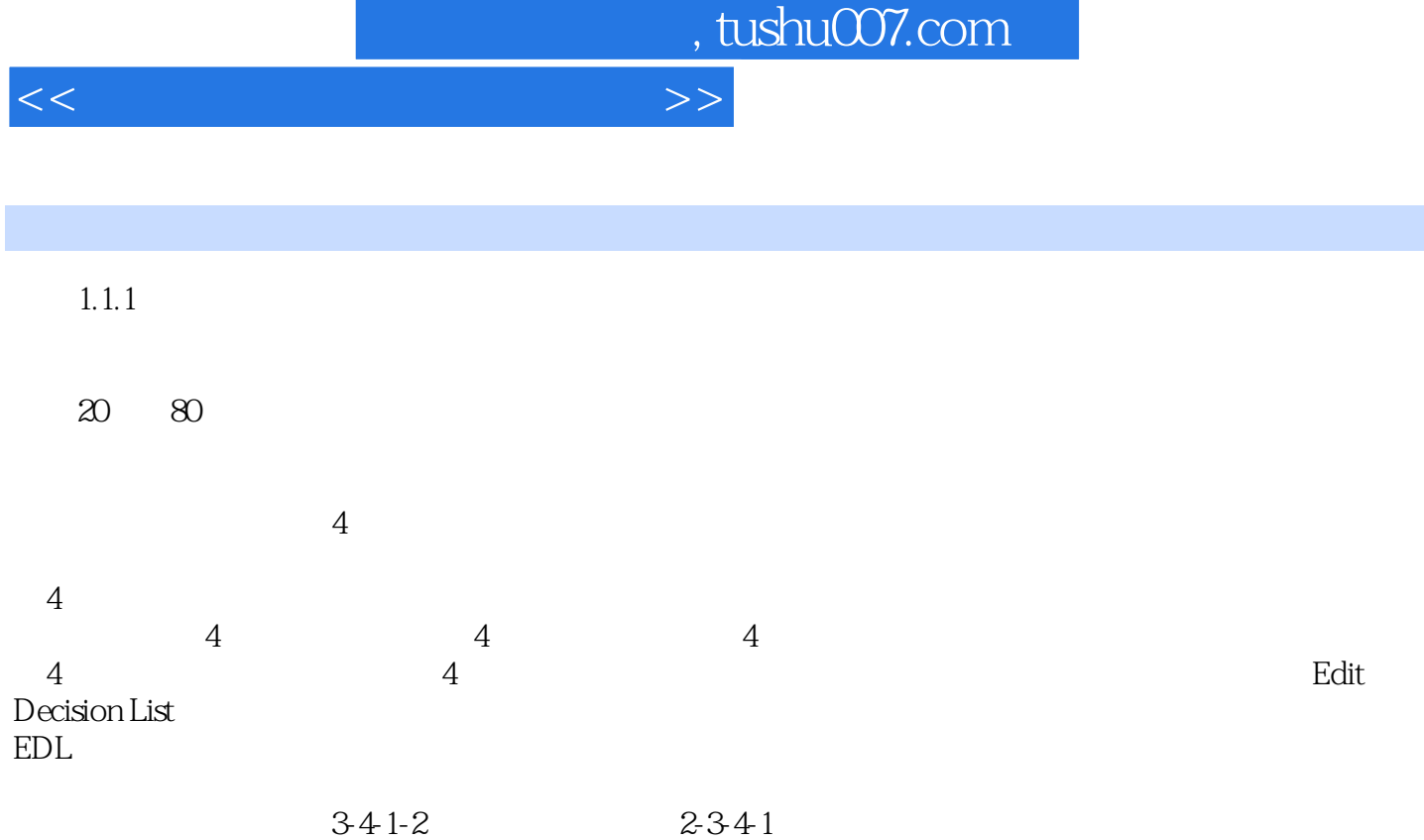

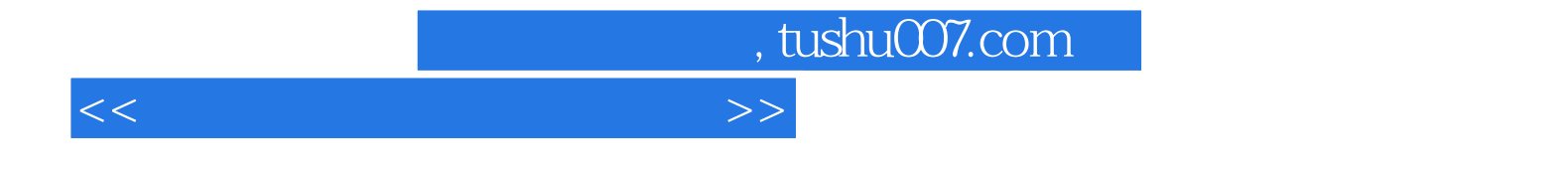

本站所提供下载的PDF图书仅提供预览和简介,请支持正版图书。

更多资源请访问:http://www.tushu007.com